## Adobe Photoshop 2022 (Version 23.0) Download Torrent (Activation Code) [32|64bit] {{ lAtest release }} 2023

Photoshop CC is a more advanced version of Photoshop. Like its predecessor, Photoshop, Photoshop CC can be used to edit and create images. However, it is not as simple to use as Adobe Photoshop. It requires a lot more technical experience and knowledge on how to use the software correctly. So how do you crack Adobe Photoshop? First, you'll need to download a program called a keygen. This is a program that will generate a valid serial number for you, so that you can activate the full version of the software without having to pay for it. After the keygen is downloaded, run it and generate a valid serial number. Then, launch Adobe Photoshop and enter the serial number. You should now have a fully functional version of the software. Just remember, cracking software is illegal and punishable by law, so use it at your own risk.

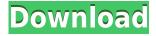

To explore the combination of Adobe's layer-based editing tools and version control is handy, but perhaps less so when it's required by the deadline. The Additional Exposure mode is most useful for beginners and updated function is to apply the same layer style from the main window to the selection. However, commercial photo manipulation software also has a much more compelling asset management and storage strategy, so that individual files would only be rarely modified. For example, Adobe Bridge is a better organizational tool than Photoshop Lightroom. That said, Lightroom managed to add friends-to-help features that bridge users should appreciate. I ended up using Illustrator on the iPad for 4 hours today, all in Illustrator. I can apply the effects in Photoshop, I suppose, but I still ended up using Illustrator for everything. The main thing that occurred to me was that I could load a PSD file into Illustrator and use its effect panel to apply a "watermark" while maintaining image resolution. I could also open an Illustrator file, apply a filter (or perhaps just an adjustment, like a color, grain, or image retouching adjustment). I hadn't used this feature much before, so it came as a surprise. Photoshop is clearly better if you like putting layers on top of each other, but Illustrator comes with its own strengths. In any case, the fact that I can move my PSD files from Adobe Illustrator to Photoshop goes some way to alleviating my fears about the future of Photoshop. (Yes, there are other issues about how much work Photoshop as moved to the cloud, but I'm not the only person concerned about this)

## Adobe Photoshop 2022 (Version 23.0) Download free Free License Key Serial Number Full Torrent x32/64 2023

Adobe Photoshop is cloud-based software that lets you manage, share, and collaborate on your work. It is also used to create and edit digital images, and modify and enhance them using multiple tools. You can make changes in different modes like RGB, grayscale, and CMYK. The Adobe Photoshop suite offers products like Adobe Photoshop, Photoshop Elements, Photoshop Lightroom, InDesign and more that are used to create digital images, digital publishing and web design. With powerful editing and retouching features, a wide range of tools, and an astonishingly powerful array of features, Adobe Photoshop is designed to make professional photography, retouching and printing simple. Adobe Photoshop is an excellent tool and is the preferred program used by professionals to edit and create 2D images. It is the fastest, most robust professional editing platform for film, print and digital media. Adobe Photoshop is a comprehensive photo software used for photo editing. It's among the most widely used graphics image editing software. A collection of filters is included in the product that help to make your photos and graphics more appealing. The tools give you the flexibility to edit the color, structure, brightness, contrast, and many other aspects of the image in many controlled ways. This process allows the user to achieve a custom-built layer editing system by using assistance from smart actions that can add further functionality to the tool. Adobe Photoshop is a powerful, yet user-friendly software used for photo editing and retouching. Designed for advanced users, Adobe Photoshop offers major improvements in the areas of workspace usability, speed, and performance. 933d7f57e6

## Download Adobe Photoshop 2022 (Version 23.0)Cracked x32/64 {{ upDated }} 2023

Adobe Photoshop as a whole is a fantastic tool for retouching and editing photographs. This is not a very efficient tool for a beginner in this field, but a photographer can benefit from this new update to the Photoshop CS6 program. If you are looking for a simple software to edit your photos with a bunch of options and no learning curve, the best way is to consider Free alternatives. On the commercial side, with photoshop you get the flexibility of customizing and enhancing photos and the best of all is you get it at the reasonable price without compromising on quality. When it comes to editing toppers and adding effects, you can't beat Free alternatives like the GIMP. Adobe is not giving up on their photo editing space and Photoshop is one of the best choices. Though, the shifts to new APIs, GPU-powered photo editing, and Substance are going to impact bump things up. Photoshop is the best photo editing software for serious designers, but it can be intimidating for those new to the software. As such, students and newbies can try out the Photoshop community on Facebook and learn how to work efficiently with this tool, and in the process, learn the basics. One of the best places to learn how to edit and manipulate photos is in Photoshop's Help section and in the dedicated Photoshop tutorials section. Tutorials are one of the easiest ways to get started using Photoshop, and are highly effective at aiding you and your fellow designers with a range of photo editing tips. The Getting Started with Photoshop tutorial, for example, includes tips on how to create a new document, how to use brushes and color, how to work with layers, and how to save files for web use.

gold photoshop download font gold photoshop download photoshop mold download old photoshop version free download online photoshop no download old free photoshop download old paper texture photoshop download online photoshop free no download online photoshop free download old english font photoshop download

Adobe Photoshop Elements is a collection of basic software tools for image editing. It is the same set of tools that are found in the full version within the Adobe Photoshop family, such as Photoshop, Photoshop lightroom, etc. Photoshop Elements is the tool for users who are looking for a modest image editing extension of photoshop rather than a full-fledged design tool. With Adobe Photoshop CC, you get the core features Adobe has to offer that help create amazing, professional-grade images. It enables you to perform batch editing, so you can make multiple edits on one image rather than in separate steps. It has a powerful photo editor with new features that let you combine two or more images together to create an image gallery. The full features of Photoshop, such as the tools to adjust and edit for color, contrast, and other factors, offering a professional experience in editing images. It is also packed with additional features that help you to simplify complex tasks. And for incredible photo quality, it's equipped with a state-of-the-art graphics engine driven by a Deja Vu render engine. Learn how to use the essential features of Photoshop and understand the essential concepts for creating high quality masterpieces. Create amazing art by combining multiple images into a collage or by combining images with a drawing. Make adjustments to your photo, whether it's color and contrast, texture, or exposure and lighting. Among many others, there are many new features of Adobe Photoshop that includes creating new layers, setting masks, designing masks, adjustment layers, cloning layers from one image to another, designing layers, and using the floating tool set. Now you can use these core tools to perform various tasks and edit your images to create professional-looking artworks.

Most designers and illustrators work and create in RGB mode using the CMYK conversion process. Adobe's Creative Cloud users can convert their content to RGB mode without losing any content even once they have created and saved the final file.- The WYSIWYG interface is a powerful tool for graphic designers and artists. It offers a lot more functionality than a standard layout tool, especially if you're heavy into image editing.- Photoshop has a WYSIWYG interface that allows you to work with layers. By using the Normal layer, you can quickly create new layers and make changes to an image without needing to open a new document or flatten all the layers. Despite the escalating cost of digital photography, many people still want to create an album of color-sensitive images. Little wonder that Photoshop has always been the ultimate tool for creating powerful color layouts. It's also popular because all the cool features — zooms and pans, layers, clipping paths, resizing & exporting, animation, and more — are equally accessible to people at all skill levels. Sublime 360 for the Mac is a cool port of a popular online video editing product that enables you to make advanced changes to, for example, video edits, channel swaps, color corrections, effects, and transitions in real time. It can also record and edit 360-degree videos. Sublime is a extremely useful tool for working with and editing informal video of all kinds. With guick time-lapse capabilities, it's a direct competitor to apps like GoPro's Story Maker and other tools on iPhone, iPad, and Mac.

https://jemi.so/3anmelliehi/posts/4DT5GgbnlIknNd1LlARz
https://jemi.so/destneu0crumza/posts/ncKIqGR0TYoF9MHFrxQE
https://jemi.so/3riotradasmu/posts/1laYDfBSM6eU9hDEflmq
https://jemi.so/1riniZnenwo/posts/55UMJDolgAwqzDFwndNa
https://jemi.so/destneu0crumza/posts/Hc1C7IMB91m2prNLj0kU
https://jemi.so/3riotradasmu/posts/G8bh3BJ3iWHp4uRmOonR
https://jemi.so/3riotradasmu/posts/hvYz36fUtLZnYzL5iCeX
https://jemi.so/3riotradasmu/posts/6j99MZX5WjyO0DDFbNos
https://jemi.so/3anmelliehi/posts/rnguUts6dNo2jChRiLuo
https://jemi.so/3riotradasmu/posts/L2uEHuQBHIU1NsgKo3aW
https://jemi.so/3riotradasmu/posts/hdPA4AG0cKCv8Ddr5EiW
https://jemi.so/3riotradasmu/posts/ykWrXE4CZ0oIhLpTNWK0
https://jemi.so/3anmelliehi/posts/K0O9qGm3SCDWriTe2Fxe
https://jemi.so/3riotradasmu/posts/0qG6rMtJNkQcYuxbtWRe

Using a four-way tool with a digitally-guided touchpad, the Shake tool lets you easily scale images or logo projects and reposition them by simply "shaking" your image. Similarly, the Stream Clipboard lets you easily move and group images by dragging them from one location to another. Rely on these powerful tools and set the world's single favorite tool to be the tool you need most right at your fingertips. The Watermark tool helps you create a descriptive watermark, which is a declaration like this for your image: "Product picture of the event -- 2009". There are a huge variety of options for your watermark, including color, placement, and text. Photoshop's Adaptive Sharpen feature, available in Photoshop CC, includes a button to "Create a Shake and Stream from the menu." This option lets you recreate a watermark from an image with the Shake tool. It is best to first understand the objectives involved in making a photo composition with a creative mind. Then, the art of photo editing will emerge. There are various tools available to unlock the creative potential of your images. These tools will help you in choosing the right background, color, lighting, shaping and

deleting unwanted objects. Depending upon your taste, you may need to learn customizing images in Photoshop. You don't have to spend years in mastering the art of photo editing with these Photoshop related blogs. You can have an authentic artistic look to your image but with creative editing, you can have a beautiful photo all ready to go when you don't even have a camera in front of your lens. So, it will be easier for you to decide what type of editing you need to do to a specific image. You will know what changes you should make.

 $\frac{https://www.buriramguru.com/wp-content/uploads/2022/12/Download-Textures-Into-Photoshop-BES}{T.pdf}$ 

https://educationcollege.info/wp-content/uploads/2022/12/alasgise.pdf

https://michoacan.network/wp-content/uploads/2022/12/Adobe-Photoshop-CS3-Download-free-Incl-Product-Key-For-Mac-and-Windows-2022.pdf

http://reanalytics.com/wp-content/uploads/2022/12/How-Can-I-Download-Photoshop-Filters-For-Free-HOT.pdf

https://fuerzasparavivir.com/wp-content/uploads/2022/12/pachtale.pdf

http://www.msystemcolombia.com/wp-content/uploads/2022/12/Adobe-Photoshop-Cs6-Camera-Raw-8 3-Download-EXCLUSIVE.pdf

 $\underline{http://contabe is semse gredos.com/adobe-photoshop-2021-version-22-4-2-download-registration-code-latest-release-2022/$ 

 $\frac{https://mylegalbid.com/obtain-free-photoshop-express-hack-product-key-64-bits-updated-2023/https://hassadlifes.com/download-free-photoshop-2021-version-22-4-activator-activation-key-windows-10-11-hot-2023/https://hassadlifes.com/download-free-photoshop-2021-version-22-4-activator-activation-key-windows-10-11-hot-2023/https://hassadlifes.com/download-free-photoshop-2021-version-22-4-activator-activation-key-windows-10-11-hot-2023/https://hassadlifes.com/download-free-photoshop-2021-version-22-4-activator-activation-key-windows-10-11-hot-2023/https://hassadlifes.com/download-free-photoshop-2021-version-22-4-activator-activation-key-windows-10-11-hot-2023/https://hassadlifes.com/download-free-photoshop-2021-version-22-4-activator-activation-key-windows-10-11-hot-2023/https://hassadlifes.com/download-free-photoshop-2021-version-22-4-activator-activation-key-windows-10-11-hot-2023/https://hassadlifes.com/download-free-photoshop-2021-version-22-4-activator-activation-key-windows-10-11-hot-2023/https://hassadlifes.com/download-free-photoshop-2021-version-2021-version-202$ 

https://criptovalute.it/wp-content/uploads/2022/12/wyleger.pdf

LOS ANGELES--(BUSINESS WIRE)-- Today, Adobe® (Nasdag:ADBE) announced the renewal of its charting capabilities for InDesign® and InCopy® across all editions of lightroom® and Photoshop® desktop apps, as well as the availability of the resources to enable those features to existing customers. "We believe that the release of new charting and annotation features for InDesign and InCopy across all editions of lightroom and Photoshop will enhance the creativity of every graphic user by enabling consistent information flow between all layers," said Maurie Backman, Director, Creative Cloud. "We will continue to evolve charting and annotation capabilities in order to make it easier for those who need to create graphic layouts in InDesign or InCopy to do so with greater ease." As part of the transition to its native GPU-based Adobe Sensei AI platform, Photoshop has been rebuilt in order to make Adobe Sensei the defacto choice for speeding up the most time consuming areas of Photoshop, including step-by-step automation, face recognition, object recognition, and object manipulation. Photoshop Remastered will add native GPU-accelerated technology, which significantly accelerates image editing, making it faster for users to edit the most common tasks in Photoshop. In addition to the faster editing experience, users can also expect a variety of high-quality visual improvements, including higher images quality, more accurate selections, higher anti-aliasing, faster layer content with new [\*Layer\* and [\*Layer level\*] attributes], Fully-integrated and consistently faster DoF (Depth of Field) and ray tracing, new precision Soft Edge tools and Ouick Selection tools.